## **Internal simulation clock**

## **On this page**

• [Simulation time in the console log](#page-0-0)

The internal simulation clock in Cameo Simulation Toolkit allows you to use a new simulation clock that can increase its simulation time based on time Events and duration in a model. The following properties in the **Timing** group in the [Simulation Configuration](https://docs.nomagic.com/display/CST2022xR2/SimulationConfig+stereotype) Specification window enable you to specify necessary options in the internal simulation clock

- Start Time
- An integer value applies for starting the simulation clock.
- Step Size
- A decimal value applies for increasing the simulation time. This value, as 1.0 by default unless specified, is used together with **Start Time**. • Step Delay
- A decimal value applies for delaying each time step in the simulation clock. • End Time
- An integer value applies for stopping the simulation clock.
- Number Of Steps
	- An integer value together with **Start Time** and **End Time**, to calculate **Step Size** (if not specified) for the simulation clock.

**Note** To enable the internal simulation clock, **startTime** must be specified as the Trigger, along with **stepSize**, which is 1.0 by default unless specified. The [Fl](https://docs.nomagic.com/download/attachments/20851796/FlashingLight.mdzip?version=1&modificationDate=1505276946588&api=v2)

[ashingLight.mdzip,](https://docs.nomagic.com/download/attachments/20851796/FlashingLight.mdzip?version=1&modificationDate=1505276946588&api=v2) [StopWatch.mdzip,](https://docs.nomagic.com/download/attachments/123004564/StopWatch.mdzip?version=1&modificationDate=1685532432185&api=v2) [CruiseControl.mdzip,](https://docs.nomagic.com/download/attachments/123004564/CruiseControl.mdzip?version=1&modificationDate=1685532432201&api=v2) and [CoffeeMachine.mdzip](https://docs.nomagic.com/download/attachments/123004564/CoffeeMachine.mdzip?version=1&modificationDate=1685532432153&api=v2)-built-in sample projects apply the internal simulation clock.

## <span id="page-0-0"></span>**Simulation time in the console log**

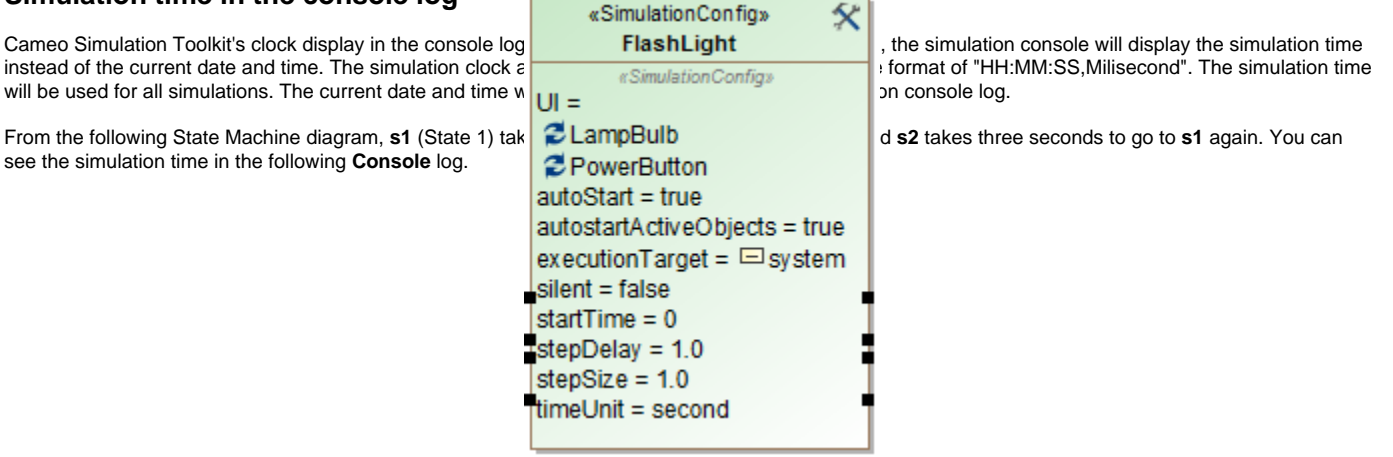

FlashLight SimulationConfig.

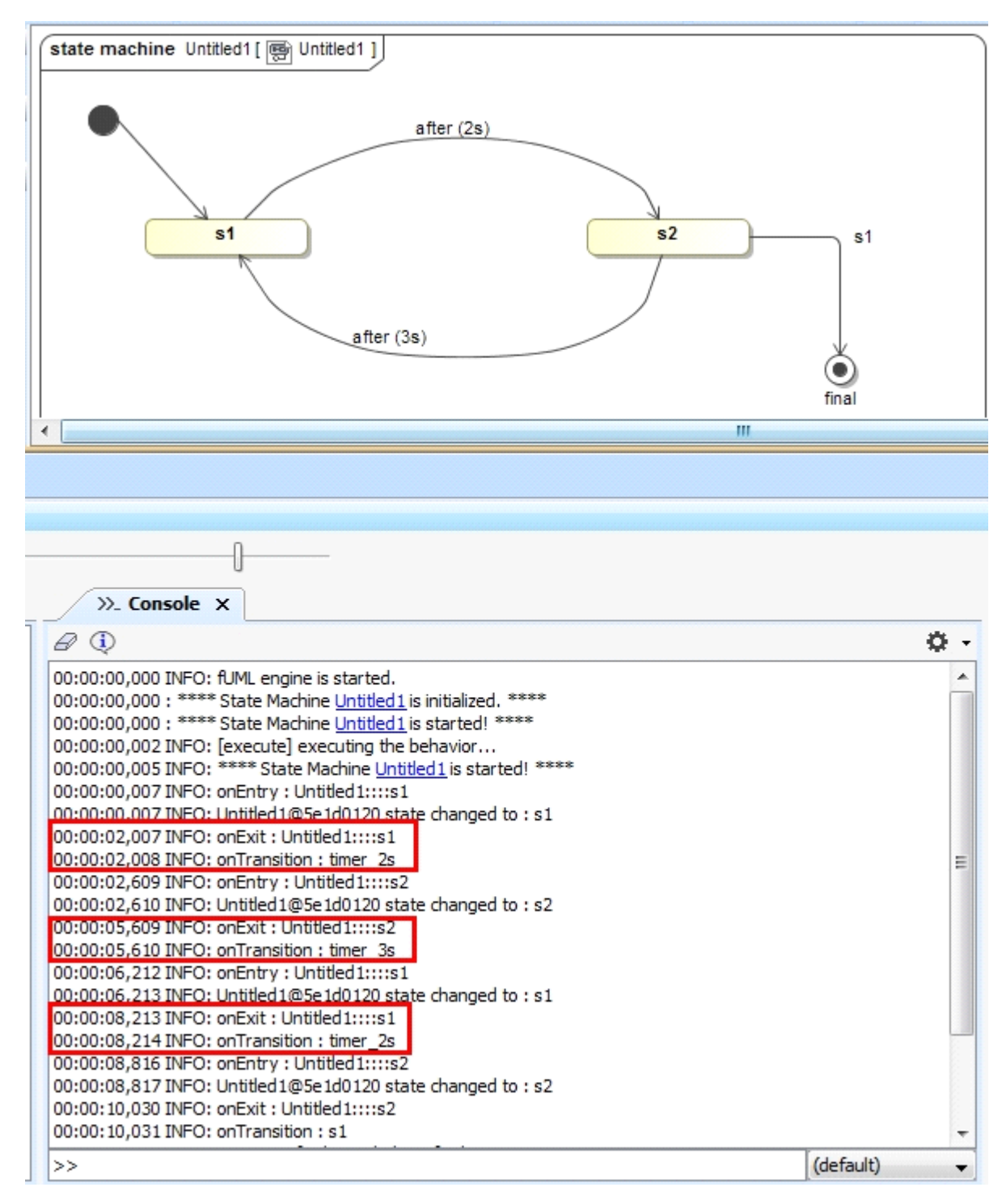

The simulation Console log showing the simulation time.

## **Related page**

[Model-based clock](https://docs.nomagic.com/display/CST2022xR2/Model-based+clock)